# Vacancy Factors and Personal Services Costs

Department of Environmental Conservation House Finance Subcommittee Thursday, February 1, 2018

Alexei Painter, Fiscal Analyst, Legislative Finance Division

## What is a vacancy factor?

Vacancy Factor = Cost of Filling All Positions – Budgeted Funding

### Why are positions purposely underfunded?

Underfunding positions (i.e., having a vacancy factor) is intended to account for savings attributable to staff turnover.

# Who determines the appropriate vacancy factor?

The Office of Management and Budget (OMB) provides minimum and maximum vacancy factor guidelines.

| Number of Full<br>Time Positions | Minimum<br>Vacancy Factor * | Maximum<br>Vacancy Factor |
|----------------------------------|-----------------------------|---------------------------|
| 10 or less                       | 0%                          | 3%                        |
| 11 to 20                         | 1%                          | 4%                        |
| 21 to 30                         | 2%                          | 5%                        |
| 31 to 50                         | 3%                          | 6%                        |
| 51 plus                          | 4%                          | 7%                        |

\*Per OMB, the minimum vacancy factor is optional.

#### FY 19 EXECUTIVE BRANCH PERSONAL SERVICES LINE FUNDING SUMMARY\* All Funds

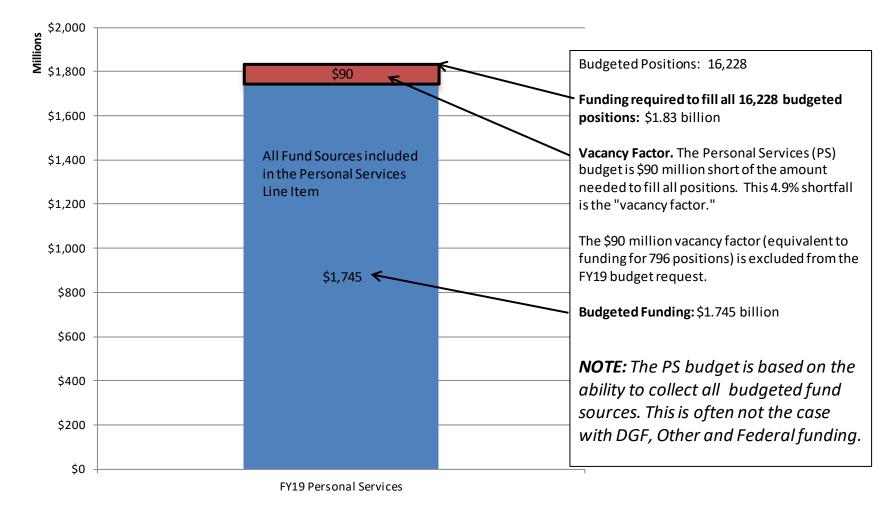

\*Excludes Personal Services Costs for the University, Judiciary and Legislature and the Alaska Marine Highway System.

# How do I find the vacancy Factor?

The vacancy factor for each allocation with positions is included in the Governor's Budget Detail Books and on OMB's web site. An example of the Personal Services Expenditure Detail Report is below.

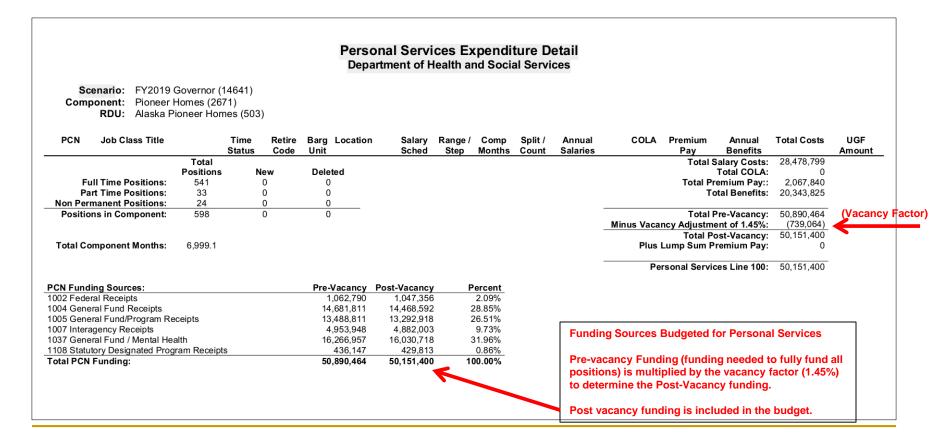

How am I supposed to find out which positions are vacant, how long they have been vacant and why they are vacant?

- A new report from OMB provides information on vacancy at the level of individual positions.
- Only the department can answer questions regarding why positions are vacant.

# OMB's Personal Services Report is on the LFD's web site under the "Analysis Tools" tab

#### Personal Services Filled vs Vacant (1734)

Health & Social Svcs

Scenario: FY2018 Management Plan (14331)

| RDU  | Name:   | Alaska Pion | eer Homes (503)                                                                                                    | FY2018                           | FY2019                           |           |
|------|---------|-------------|----------------------------------------------------------------------------------------------------|----------------------------------|----------------------------------|-----------|
| Comp | onent:  | Pioneer Hor | nes (2671)                                                                                                    | Management<br>Plan               | Governor                         |           |
| FY20 | 18 Mana | gement Plan | Total cost if every PCN was filled for an entire year (calculation start<br>only, not component's authorized budget)*: | <b>\$50.440.000</b>              | ¢E0 800 464                      | Change    |
| Bu   | dgeted  | Deleted     | Minus budgeted vacancy rate**:                                                                                         | \$50,149,993<br>(\$708,593) 1.4% | \$50,890,464<br>(\$739,064) 1.5% | %         |
| FT:  | 541     | 0           | Personal Services lump sum and boards budgeted amount:                                                                 | \$0                              | \$0                              |           |
| PT:  | 33      | 0           | Budget Request (Line 1000 Authority):                                                                                  | \$49.441.400                     | \$50.151.400                     | \$710.000 |
| NP   | 24      | 0           |                                                                                                    | , ,                              | ,                                | ,         |

#### On average, this component must maintain 91.7 months of vacant PCNs to stay within FY2018 Management Plan budget.

|         |        | Cilled in D |                 |                                                                                                    | Prior<br>Year | PCN      | PCN     |             |                           |         |
|---------|--------|-------------|-----------------|----------------------------------------------------------------------------------------------------|---------------|----------|---------|-------------|---------------------------|---------|
|         | Count  | Filled in P | ayroll by Month | 1                                                                                                    | Filled        | Budgeted |         |             |                           | Percent |
| PCN     | Status | 1/15/2017   |                 | 12/15/2017                                                                                                    | Months        | Months   | Amount* | Split Job 7 | Job Title                 | UGF     |
| 02-7007 | FT     |             |                 | <ul><li></li></ul>                                                                                                    | 12            | 12.0     | 152,748 | Pior        | neers Home Admin I        | 54.1%   |
| 02-7016 | FT     |             |                 |                                                                                                    | 6             | 12.0     | 73,976  | Cert        | tified Nurse Aide I       | 59.1%   |
| 02-7100 | FT     |             |                 | <ul><li>✓</li><li>✓</li></ul>                                                                                                    | 12            | 12.0     | 142,751 | Pior        | neers Home Admin I        | 59.1%   |
| 02-7101 | FT     |             |                 | <ul><li>✓</li><li>✓</li></ul>                                                                                                    | 12            | 12.0     | 86,661  | Adm         | ninistrative Assistant II | 59.1%   |
| 02-7102 | FT     |             |                 | <ul><li></li><li></li></ul> | 12            | 12.0     | 105,438 | Sup         | ply Technician II         | 59.1%   |
| 02-7104 | FT     |             |                 | <ul><li></li><li></li><li></li></ul>                                                                                                    | 12            | 12.0     | 113,398 | Mair        | nt Gen Foreman            | 59.1%   |
| 02-7105 | FT     |             |                 | <ul><li>✓</li><li>✓</li><li>✓</li></ul>                                                                                                    | 12            | 12.0     | 101,039 | Cert        | tified Nurse Aide I       | 59.1%   |
| 02-7106 | FT     |             |                 | <ul><li>✓</li><li>✓</li></ul>                                                                                                    | 11            | 12.0     | 143,734 | Nurs        | se II                     | 59.1%   |
| 02-7108 | FT     |             |                 | <ul><li></li><li></li></ul> | 12            | 12.0     | 95,938  | Rec         | reation Therapist I       | 59.1%   |
| 02-7109 | FT     |             |                 | <ul> <li></li> </ul>                                                                                                    | 9             | 12.0     | 71,394  | Cert        | tified Nurse Aide I       | 59.1%   |
| 02-7110 | FT     |             |                 | <ul><li></li><li></li><li></li></ul>                                                                                                    | 12            | 12.0     | 125,178 | Nurs        | se III                    | 59.1%   |
| 02-7111 | FT     |             |                 |                                                                                                    | 2             | 12.0     | 128,738 | Nurs        | se III                    | 59.1%   |
| 02-7112 | FT     |             |                 | • • •                                                                                                    | 12            | 12.0     | 136,302 | Nurs        | se II                     | 59.1%   |

So how am I supposed to find out what kind of money is used to pay for positions?

## Start with

- Allocation Totals reports in the Subcommittee Books. Compare FY17 Actuals and the FY18 Mgmt Plan to the FY19 request. (See next slide.)
- Personal Services Detail (pcns, location, cost of salary & benefits, vacancy factors, and the amount of UGF budgeted for each position).
- Then talk to your LFD analyst and department staff.

#### 2018 Legislature - Operating Budget Allocation Totals - Governor Structure

#### Numbers and Language

#### Agency: Department of Health and Social Services

#### Appropriation: Alaska Pioneer Homes Allocation: Pioneer Homes

|                            | [1]<br>17Actual | [2]<br>18MgtPln | [3]<br>GovSupp 12/15 | [4]<br>19Adj Base | [5]<br>19GovAdj | [5] - [1]<br>17Actual to 19GovAdj |         | [5] - [<br>18MgtP1n to 19GovA                               |                | 5] - [4]<br>19GovAdj |  |  |
|----------------------------|-----------------|-----------------|----------------------|-------------------|-----------------|-----------------------------------|---------|-------------------------------------------------------------|----------------|----------------------|--|--|
| Total                      | 56,366.9        | 61,231.0        | 0.0                  | 61,416.0          | 61,941.0        | 5,574.1                           | 9.9 %   | 710.0 1.2                                                   | \$ 525.0       | 0.9 %                |  |  |
| Objects of Expenditure     |                 |                 |                      |                   |                 |                                   |         |                                                             |                |                      |  |  |
| 1 Personal Services        | 46,206.3        | 49,441.4        | 0.0                  | 49,626.4          | 50,151.4        | 3,945.1                           | 8.5 %   | 710.0 1.4                                                   | % 525.0        | 1.1 %                |  |  |
| 2 Travel                   | 9.6             | 18.9            | 0.0                  | 18.9              | 18.9            | 9.3                               | 96.9 %  | 0.0                                                         | 0.0            |                      |  |  |
| 3 Services                 | 7,386.4         | 8,164.3         | 0.0                  | 8,164.3           | 8,164.3         | 777.9                             | 10.5 %  | 0.0                                                         | 0.0            |                      |  |  |
| 4 Commodities              | 2,705.7         | 3,506.0         | 0.0                  | 3,506.0           | 3,506.0         | 800.3                             | 29.6 %  | 0.0                                                         | 0.0            |                      |  |  |
| 5 Capital Outlay           | 56.5            | 48.4            | 0.0                  | 95.6              | 95.6            | 39.1                              | 69.2 %  | 47.2 97.5                                                   | % 0.0          |                      |  |  |
| 7 Grants, Benefits         | 2.4             | 52.0            | 0.0                  | 4.8               | 4.8             | 2.4                               | 100.0 % | -47.2 -90.8                                                 | % 0.0          |                      |  |  |
| 8 Miscellaneous            | 0.0             | 0.0             | 0.0                  | 0.0               | 0.0             | 0.0                               |         | The FY1                                                     | 9 Gov is \$5.6 | m above              |  |  |
|                            |                 |                 |                      |                   |                 |                                   |         | 17Actuals. If you cut UGF, will you                         |                |                      |  |  |
| Funding Sources            |                 |                 |                      |                   |                 |                                   |         | be able to provide the FY17 levels                          |                |                      |  |  |
| 1002 Fed Rcpts (Fed)       | 683.8           | 696.7           | 0.0                  | 699.3             | 1,224.3         | 540.5                             | 79.0 %  | <sup>5</sup> of servic                                      | es? No         |                      |  |  |
| 1004 Gen Fund (UGF)        | 17,349.8        | 16,531.8        | 0.0                  | 16,579.2          | 16,579.2        | -770.6                            | -4.4 %  |                                                             |                |                      |  |  |
| 1005 GF/Prgm (DGF)         | 15,788.5        | 17,477.7        | 0.0                  | 17,527.2          | 17,527.2        | 1,738.7                           | 11.0 %  | LIGE is 9                                                   | 500 2 (1 8%)   | helow the            |  |  |
| 1007 I/A Rcpts (Other)     | 4,352.8         | 7,367.6         | 0.0                  | 7,391.9           | 7,391.9         | 3,039.1                           | 69.8 %  | UGF is \$599.2 (1.8%) below<br>FY17 actuals (despite increa |                |                      |  |  |
| 1037 GF/MH (UGF)           | 15,960.8        | 16,073.0        | 0.0                  | 16,132.2          | 16,132.2        | 171.4                             | 1.1 %   |                                                             | · ·            |                      |  |  |
| 1108 Stat Desig (Other)    | 2,231.2         | 3,084.2         | 0.0                  | 3,086.2           | 3,086.2         | 855.0                             | 38.3 %  | health insurance costs in FY18 of                           |                |                      |  |  |
|                            |                 |                 |                      |                   |                 |                                   |         | \$397.0)                                                    |                |                      |  |  |
| Positions                  |                 |                 |                      |                   |                 |                                   |         |                                                             |                | e                    |  |  |
| Perm Full Time             | 541             | 541             | 0                    | 541               | 541             | 0                                 |         |                                                             | the non-UGF    | -                    |  |  |
| Perm Part Time             | 33              | 33              | 0                    | 33                | 33              | 0                                 |         | sources                                                     | may be "unco   | llectible".          |  |  |
| Temporary                  | 24              | 24              | 0                    | 24                | 24              | 0                                 |         |                                                             |                |                      |  |  |
| Funding Summary            |                 |                 |                      |                   |                 |                                   |         |                                                             |                |                      |  |  |
| Unrestricted General (UGF) | 33,310,6        | 32,604,8        | 0.0                  | 32,711.4          | 32,711.4        | -599.2                            | -1.8 %  | 106.6 0.3                                                   | % 0.0          |                      |  |  |
| Designated General (DGF)   | 15,788.5        | 17.477.7        | 0.0                  | 17,527.2          | 17.527.2        | 1.738.7                           | 11.0 %  | 49.5 0.3                                                    |                |                      |  |  |
| Other State Funds (Other)  | 6.584.0         | 10.451.8        | 0.0                  | 10.478.1          | 17,527.2        | 3.894.1                           | 59.1 %  | 49.5 0.3<br>26.3 0.3                                        |                |                      |  |  |
|                            |                 |                 |                      |                   |                 |                                   |         |                                                             |                | 75.1.0               |  |  |
| Federal Receipts (Fed)     | 683.8           | 696.7           | 0.0                  | 699.3             | 1,224.3         | 540.5                             | 79.0 %  | 527.6 75.7                                                  | % 525.0        | 75.1 %               |  |  |

2018-01-19 15:07:15

Legislative Finance Division

Page: 1

### WRAP-UP

When considering position deletions

- Avoid assumptions
- Use available resources
- Understand impacts
- Don't go down the position rabbit hole